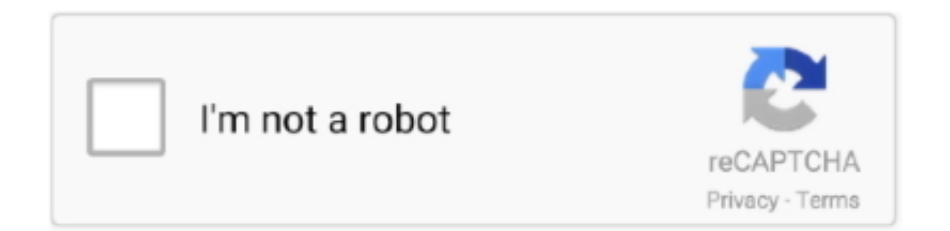

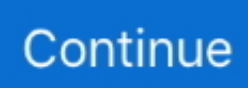

## **ATIVADOR WINDOWS 10 KMS 2017 64 Bit**

## **ativador windows 7**

ativador windows 7, ativador windows, ativador windows 10 kms 2021, ativador windows 8.1, ativador windows 7 loader, ativador windows 8.1 pro, ativador windows 2021, ativador windows e office, ativador windows download, ativador windows 7 download

## **ativador windows 10 kms 2021**

## **ativador windows 7 loader**

1dff872cbc